# **(1) Fadenpendel**

Zur Ermittlung der Schwerebeschleunigung *g* wird im Physiklabor der Hochschule Esslingen ein Fadenpendel untersucht. Bei kleinen Auslenkungen aus der Ruhelage gilt für die Schwingungsdauer *T*0 eines solchen Pendels der Länge *L* :

$$
T_0 = 2\pi \sqrt{\frac{L}{g}}
$$

Im Labor wurden jeweils die Gesamtdauer *t*i von 10 Schwingungsperioden des Pendels bestimmt. Bei 10 Einzelversuchen wurden die folgenden Werte gemessen :

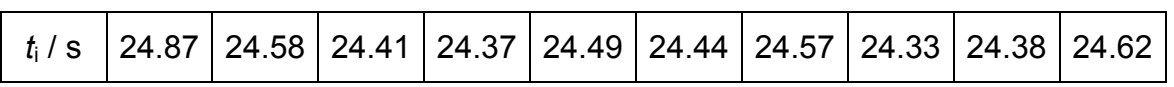

Die Fadenlänge wurde zu *L* = 150 cm bestimmt, der Fehler beträgt hier *∆L* = 5 mm

- a) Berechnen Sie die Schwerebeschleunigung *g*.
- b) Berechnen Sie den relativen und den absoluten Größtfehler des Ergebnisses.
- c) Fassen Sie die Resultate aus a) und b) zu zwei Endergebnissen mit relativer und absoluter Fehlerangabe zusammen. Liegt der normalerweise verwendete Literaturwert  $g = 9.81 \text{ m/s}^2$  innerhalb der Fehlergrenzen?

*Verwenden Sie zur Auswertung die Statistik-Funktionen Ihres Taschenrechners*.

# **(2) Spezifischer elektrischer Widerstand**

Der spezifische elektrische Widerstand *ρ* eines Drahtes mit dem Durchmesser *d* und der Länge *L* berechnet sich nach der Beziehung

$$
\rho = \frac{\pi \cdot U \cdot d^2}{4 \cdot I \cdot L}
$$

In einem Experiment wurden die nachfolgenden Werte gemessen. Die zugehörige Messunsicherheit ist dabei für jede Messgröße angegeben.

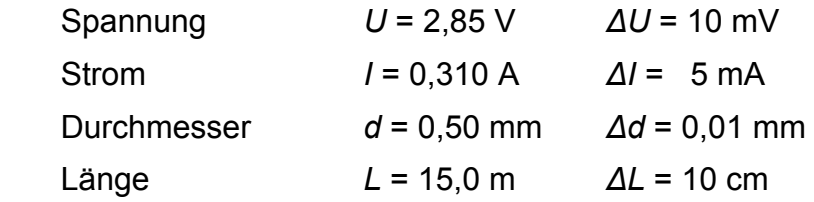

- a) Berechnen Sie aus diesen Angaben den spezifischen elektrischen Widerstand *ρ* des Drahtes. Geben Sie Ihr Ergebnis in der dafür üblichen Einheit Ωm an.
- b) Berechnen Sie aus den abgeschätzten Fehlern der relativen und den absoluten Größtfehler.
- c) Fassen Sie die Resultate aus a) und b) zu (zwei) Endergebnissen mit relativer und absoluter Fehlerangabe zusammen.

### **(3) Grundschwingung einer eingespannten Saite**

Im Physiklabor wurde eine Messreihe für die Frequenz der Grundschwingung eines an beiden Enden fest eingespannten Kupferdrahts aufgenommen.

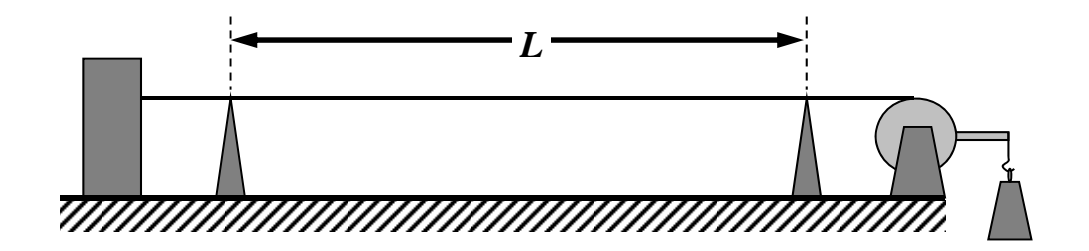

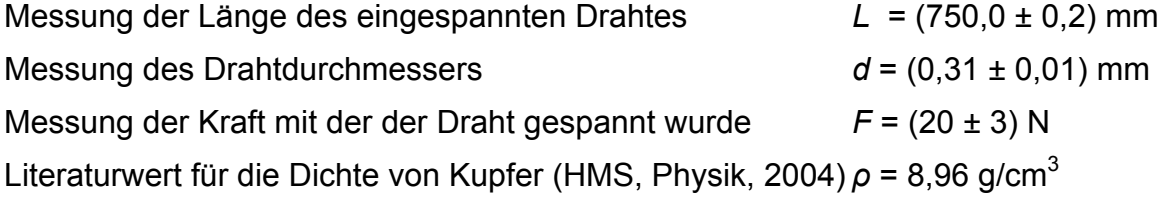

Die Frequenzmessung lieferte folgende Einzelwerte :

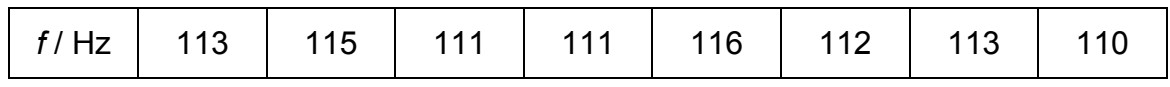

a) Berechnen Sie den Mittelwert der gemessenen Frequenz *f*.

b) Berechnen Sie Standardabweichung und mittleren Fehler des Mittelwerts von *f*.

c) Wie lautet das gerundete Ergebnis (Fehlerangabe auf eine signifikante Stelle) ?

Die Theorie der Saitenschwingung ergibt die nebenstehende Gleichung für die Frequenz. Dabei ist *A* die Querschnittsfläche des Drahts.

 $\overline{A}$   $\rho$ *F*  $f = \frac{1}{2L}$  $=\frac{1}{2}$ 

- d) Berechnen Sie den theoretisch zu erwartenden Frequenzwert.
- e) Berechnen Sie den absoluten Größtfehler des theoretischen Wertes.
- f) Geben Sie das sinnvoll gerundete Ergebnis für den theoretischen Wert an und bewerten Sie die beiden Resultate. Stimmen Theorie und Experiment überein ?

#### **(4) Dynamische Bestimmung von Massenträgheitsmomenten**

Das Massenträgheitsmoment *J* eines drehbar gelagerten Körpers kann experimentell unter Verwendung eine Drehfeder bekannter Drehfederkonstante *k*' aus der Schwingungsdauer *T*0 der ungedämpften Drehschwingung um diese Drehachse bestimmt werden, da die Schwingungsdauer  $T_0$  von *J* abhängt :

$$
T_0 = 2\,\pi \sqrt{\frac{J}{k'}}
$$

In einer Versuchsreihe wurde für einen Körper jeweils die Gesamtdauer *t*i von 10 vollen Schwingungsperioden gemessen. Die 10 durchgeführten Messungen ergaben:

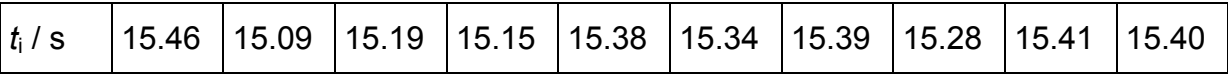

In einem Vorversuch wurde die Drehfederkonstante *k*' mit der zugehörigen Messunsicherheit *∆k*' bestimmt :

$$
k' = 2,50.10^{-2}
$$
 Nm and  $\Delta k' = 0,01.10^{-2}$  Nm

- a) Berechnen Sie die das Massenträgheitsmoment *J* in SI-Einheiten.
- b) Berechnen Sie den relativen und den absoluten Größtfehler des Ergebnisses.
- c) Fassen Sie die Resultate aus a) und b) zu zwei Endergebnissen mit relativer und absoluter Fehlerangabe zusammen.

*Hinweis: Zur Auswertung der Daten können die Statistik-Funktionen eines Taschenrechners verwendet werden.*

### **(5) Oberflächenspannung von Glyzerin – Kapillarität**

Benetzende Flüssigkeiten steigen in engen Rohren entgegen der Gravitation nach oben. Verantwortlich für diese Kapillarwirkung ist die Oberflächenspannung *σ*. Experimentell kann die Oberflächenspannung aus der kapillaren Steighöhe; dem Radius der Kapillare, der Dichte der Flüssigkeit und der Fallbeschleunigung bestimmt werden. Es gilt die Beziehung

$$
\sigma = \frac{1}{4} D h \rho g
$$

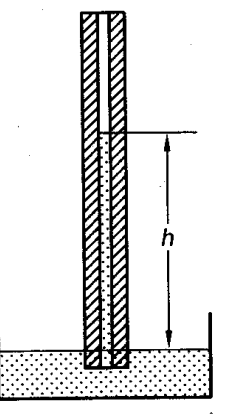

Für Glyzerin wurden bei Raumtemperatur folgende Werte gemessen und die zugehörigen jeweiligen Fehler abgeschätzt:

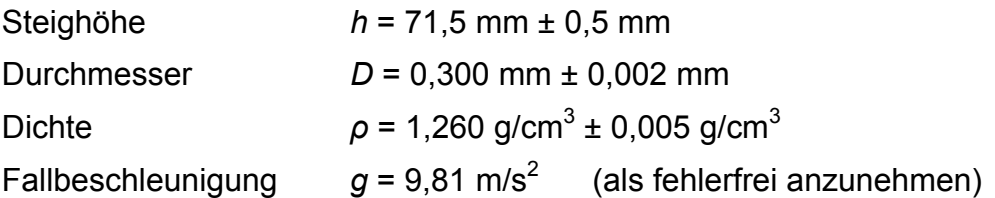

- a) Berechnen Sie aus diesen Messergebnissen die Oberflächenspannung *σ* von Glyzerin. Geben Sie Ihr Ergebnis in der SI-Einheit N/m an.
- b) Berechnen Sie aus den abgeschätzten Fehlern den relativen und den absoluten Größtfehler des Ergebnisses aus Teilaufgabe a).
- c) Fassen Sie die Resultate aus a) und b) zu zwei Endergebnissen mit relativer und absoluter Fehlerangabe zusammen.

Gehen Sie den aufwendigeren Rechenweg der Fehlerfortpflanzung nach GAUSS.

- d) Berechnen Sie den mittleren Fehler nach GAUSS.
- e) Berechnen Sie den absoluten Größtfehler nach GAUSS.
	- Zeigen Sie, dass der mittlere Fehler kleiner ist als der Größtfehler.
	- Zeigen Sie, dass das Ergebnis mit dem aus Teilaufgabe b) übereinstimmt.

#### **(6) Federkonstante einer Schraubenfeder**

Die Federkonstante *k* einer Schraubenfeder hängt von den elastischen Eigenschaften des Materials und von der Geometrie der Feder ab. In einen Handbuch für Ingenieure findet sich - als reines Potenzgesetz - die folgende Beziehung für die Federkonstante *k* einer Schraubenfeder:

$$
k = \frac{G d^4}{8 n D^3}
$$

- *d* Drahtdurchmesser des Federmaterials
- *D* Kerndurchmesser der Feder
- *n* Anzahl der aktiven Windungen
- *G* Schubmodul des Federmaterials

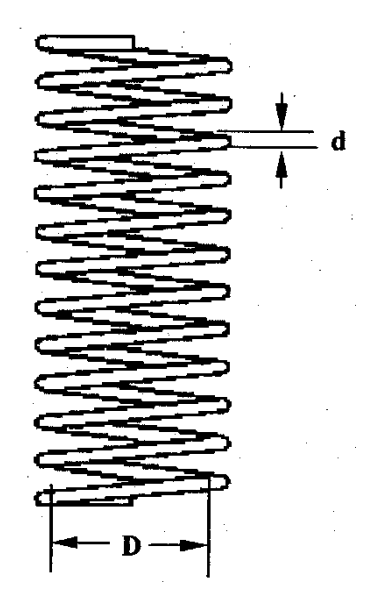

Für eine Stahlfeder gelten nachfolgende Werte (mit jeweiliger Messunsicherheit)

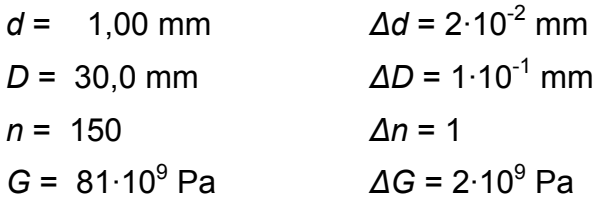

- a) Bestimmen Sie aus diesen Angaben die Federkonstante *k* der Feder.
- b) Ermitteln Sie den zugehörigen Größtfehler *∆k* (relativ und absolut). Nutzen Sie dabei die Tatsache, dass für die Federkonstante ein reines Potenzgesetz vorliegt.
- c) Fassen Sie die Werte aus a) und b) zu einem gemeinsamen Endergebnis mit absoluter beziehungsweiser relativer Angabe der Messunsicherheit zusammen.
- d) Bestimmen Sie den mittleren absoluten Fehler und den Größtfehler nach GAUSS.
- e) Vergleichen Sie die Ergebnisse der beiden benutzen Verfahren aus den Teilaufgaben b) und d) miteinander. *Hinweis: der mittlere absolute Fehler nach GAUSS sollte kleiner sein als der Größtfehler*

# **(7) Kugelfall-Viskosimeter nach HÖPPLER**

Die dynamische Viskosität von Flüssigkeiten kann mit dem HÖPPLERschen Kugelfall-Viskosimeter bestimmt werden. Es besteht aus einem schräggestellten Fallrohr, das mit der durchsichtigen Messflüssigkeit gefüllt ist. Darin sinkt eine Kugel mit konstanter Geschwindigkeit nach unten. Messgröße ist die Laufzeit der Kugel zwischen den beiden ins Rohr eingravierten Ringmarken. Die Viskosität bestimmt sich gemäß:

$$
\eta = K \cdot (\rho_k - \rho_{\text{fl}}) \cdot t
$$

- *K* Apparatekonstante
- *ρ*k Dichte der Kugel
- $ρ<sub>fl</sub>$  Dichte der Flüssigkeit
- *t* Fallzeit der Kugel zwischen den beiden Ringmarken

Die Gerätekontante *K* wird durch eine Kalibriermessung mit der Substanz Glycerin bei  $\theta$  = 20°C bestimmt. Die Materialparameter von Glycerin sind:

- Dichte *ρ*(20°C) = 1,261 gcm<sup>-3</sup> (als fehlerfrei angenommen)
- Dynamische Viskosität *η*(20°C) = 1480 mPa·s ; mit ∆*η* = ± 10 mPa·s

In einem Vorversuch wird für die im Versuch verwendete Ni-Eisen Kugel die Masse zu  $m_k$  = 15,123 g und der Durchmesser zu  $D$  = 15,260 mm bestimmt.

a) Bestimmen Sie die Dichte der Kugel. Diese soll für die weiteren Betrachtungen vereinfachend als fehlerfrei angenommen werden.

Danach werden in insgesamt 10 Einzelversuchen die Laufzeiten *t*i der Kugel zwischen den Ringmarken gemessen. Die Ergebnisse sind

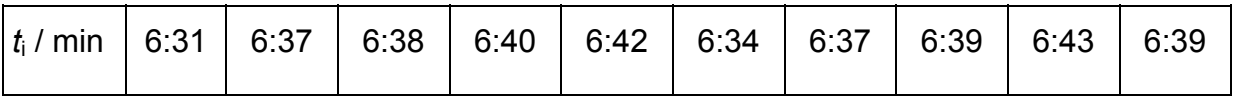

*Verwenden Sie zur Auswertung die Statistik-Funktionen Ihres Taschenrechners.* 

- b) Bestimmen Sie die Apparatekonstante *K*. Geben Sie sie in Grundeinheiten des SI-System an.
- c) Bestimmen Sie den relativen und den absoluten Größtfehler für die Konstante *K*.
- d) Geben Sie das Endergebnis mit Fehlergrenzen an.

#### **(8) Bestimmung des Isentropenexponenten** *κ* **von Luft**

Der Bestimmung des Isentropenexponenten *κ* von Luft nach CLEMENT-DESORMES liegt ein Kreisprozess zugrunde, der durch die folgenden drei speziellen Zustandsänderungen beschrieben wird.

- Isotherme Kompression (bei Raumtemperatur)
- Adiabatische Entspannung (vollständige Wärmeisolierung)
- Isochore Aufwärmung (auf Raumtemperatur)

Differenzdrucke werden über ein mit Wasser gefülltes U-Rohr-Manometer bestimmt. Mit einigen Näherungen über Volumenverhältnisse erhält man ein einfaches Ergebnis für die Bestimmung des Isentropenexponenten *κ* aus den Druckwerten. Diese gehen einfach in Form der im Versuch gemessenen Höhen der Wassersäulen in den Schenkeln des Manometers in die Auswertebeziehung ein.

$$
\kappa = \frac{h_1}{h_1 - h_2}
$$

In einem Einzelversuch wurden folgende Höhenwerte gemessen:

$$
h_1 = 100 \text{ mm}
$$
  

$$
h_2 = 25 \text{ mm}
$$

Die Ablesegenauigkeit der Menisken im U-Rohr wurde abgeschätzt zu:

$$
\Delta h_1 = \Delta h_2 = 1 \text{ mm}
$$

Bestimmen sie aus diesen Angaben für den Einzelversuch folgende Werte:

- a) Isentropenexponent *κ* von Luft
- b) Mittlerer absoluter Fehler für *κ* nach GAUSS
- c) Absoluter und relativer Größtfehler für *κ*.
- d) Geben Sie das Endergebnis mit Fehlergrenzen an.
- e) Vergleichen Sie es mit dem theoretisch erwarteten Wert.